WX INova Desktop Opus + ключ Product Key Скачать For **Windows (April-2022)** 

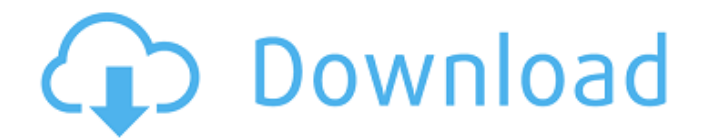

## **WX INova Desktop Opus Crack + Full Version Download [Updated]**

Это может увеличить производительность вашего компьютера, не используя ресурсы вашего компьютера. WX iNova Desktop Opus можно использовать для создания и редактирования: Microsoft Word, текстовых файлов, электронных таблиц Excel, рисунков Visio, презентаций PowerPoint и т. д. Больше видео. Добавьте приложение Tinsear, и она будет! - Ценный компаньон для тех, кто не создал свое собственное музыкальное видео. Вы можете добавить дизайн обложки в высоком разрешении, музыку, меню, логотип, название и тексты песен. Это мощное приложение, предназначенное для молодых творческих талантов. Вы можете снять собственное видео, продвигать свою музыку в социальных сетях и даже посмотреть, как ваша песня будет звучать на разных инструментах. Это простой в использовании. Он также работает и на других платформах, что делает его гибким для всех. Подходит для принцессы - приложение с дополненной реальностью, основанное на истории Золушки, которая должна носить стеклянную туфельку (Cinderella Story). Золушка идет на бал в стеклянных туфлях в поисках Прекрасного принца. Вы можете ходить, бегать и даже танцевать. Если вы видите персонажа в стеклянной туфельке, вы увидите его или ее имя. Это дополненная реальность для вас. Приложение можно загрузить бесплатно. Есть ли у вас какие-либо идеи о том, на что обращать внимание при выборе приложений для загрузки для вашего ребенка? Приложение представляет собой образовательный инструмент, который поможет детям учиться. Интересно посмотреть, как учиться, и мы очень впечатлены доступными вариантами. Это отличный способ попрактиковаться в алфавите и цифрах. Это удобно для пользователя. Сборник рассказов о детских играх содержит более 2000 изображений с историями и персонажами великих персонажей. Childplay Storybook — это приложение, которое можно использовать на мобильных устройствах Android. В нем более 2000 цифровых книг с более чем 20 персонажами и более 10 рассказами. Приложение можно загрузить бесплатно. Есть ли у вас какие-либо идеи о том, на что обращать внимание при выборе приложений для загрузки для вашего ребенка? В нем более 700 видеороликов с анимацией, историями, музыкой или даже наукой о данных. В видеотеке вы можете записывать видео на свой собственный видеоплеер.Это отличный способ узнать о математике, цветах и мире. Это удобно для пользователя, и у него есть много вариантов, чтобы помочь детям учиться. Это не так сложно, как может показаться сначала. В нем более 700 видеороликов, музыка и даже дека, которая сделает вещи

### **WX INova Desktop Opus With Full Keygen [Win/Mac]**

WX iNova Desktop Opus Cracked Version — это веб-приложение для установки и развертывания для компьютеров Windows. Рабочий стол WX iNova можно сравнить с набором инструментов, которые входят в стандартную комплектацию рабочего стола Mac или Linux. Вы должны обязательно применить последнюю версию. Посмотрите это видео, чтобы узнать, как загрузить последнюю версию, или просмотрите пошаговое видео после перерыва. Последнее: планшеты Когда вы нажмете «Добавить в корзину», вы попадете на страницу ниже. Новинка: iNova для дома Как установить iNova для дома? Загрузите бесплатную версию WX iNova Desktop Opus. Это

бесплатно. Запустите его на компьютере с Windows. Нажмите «Установить». Нажмите «Я принимаю», чтобы согласиться с лицензионным соглашением. Нажмите «Принять», чтобы принять лицензионное соглашение. Нажмите «Далее», чтобы продолжить. Запустите «Конфигурация настроек WX», чтобы настроить WX iNova для дома. Нажмите «Далее» и готово! Как настроить WX iNova для дома? Нажмите «Конфигурация настроек WX» в мастере установки. Нажмите «Добавить на главную» и выберите «iNova для дома». Нажмите «ОК», чтобы подтвердить выбор. Нажмите «Далее» и готово! Как использовать iNova для дома? Нажмите «Конфигурация настроек WX» в мастере установки. Нажмите «Главные настройки» на домашней панели. Перетащите понравившийся виджет на домашнюю панель. Нажмите «Главные настройки» на домашней панели. Нажмите «Конфигурация настроек WX», чтобы настроить WX iNova для дома. Нажмите «ОК», чтобы подтвердить настройку. Как обновить iNova для дома? Нажмите «Конфигурация настроек WX» в мастере установки. Нажмите «Обновить настройки». Нажмите «Обновить», и все готово! Если у вас есть какие-либо отзывы / вопросы, не стесняйтесь посетить нас по адресу: www.wX.iNova.com Если это видео было для вас огромной помощью, мы будем признательны, если вы поставите нам палец вверх и подпишитесь на наш канал. Наслаждаться! ВНИМАНИЕ. Информация в этом видео предназначена только для информационных целей и не является юридической, налоговой или инвестиционной консультацией. Хотя мы считаем, что информация является точной, мы не заявляем, что она 1709e42c4c

### **WX INova Desktop Opus Crack + Patch With Serial Key (Final 2022)**

1. Более 50 утилит, включая облегченную электронную таблицу, текстовый процессор, редактор изображений и многие другие инструменты. 2. Благодаря поддержке нескольких учетных записей: вы можете разделить свое время, работу и личные учетные записи с отдельными логинами и собственными домашними экранами, приложениями и настройками. 3. Это бесплатно и полностью поддерживается рекламой. 4. Он автоматически распознает, что у вас на экране, и открывает соответствующие приложения. 5. Он доступен на нескольких языках: английском, испанском, французском, немецком, итальянском, русском и многих других. 6. Его можно загрузить бесплатно. Узнайте больше на www.wxinova.com Знаете ли вы, что замену рабочего стола можно сравнить с заменой текстового редактора или электронной таблицы? Единственное, что вы должны принять во внимание, это экономическая выгода, верно? WX iNova Desktop Opus предоставит пользователям альтернативу стандартному рабочему столу Windows с более чем 50 инструментами и ресурсами. Описание WX iNova Desktop Opus: 1. Более 50 утилит, включая облегченную электронную таблицу, текстовый процессор, редактор изображений и многие другие инструменты. 2. Благодаря поддержке нескольких учетных записей: вы можете разделить свое время, работу и личные учетные записи с отдельными логинами и собственными домашними экранами, приложениями и настройками. 3. Это бесплатно и полностью поддерживается рекламой. 4. Он автоматически распознает, что у вас на экране, и открывает соответствующие приложения. 5. Он доступен на нескольких языках: английском, испанском, французском, немецком, итальянском, русском и многих других. 6. Его можно загрузить бесплатно. Узнайте больше на www.wxinova.com В воскресенье команда по софтболу девочек из Мидлтауна одержала победу со счетом 17: 3 над командой Kenyon Junior Girls. Старшая правша Кристина Фаррелл (Миддлтаун/Нассау-Плейнсборо) показала идеальную игру, выбив 10 отбивающих и отказавшись от одной прогулки. Младший питчер Лорен Райан (Кеньон) бросила без нападающих, выбив за игру 13 отбивающих. Младший ловец Эллисон Маковецка (Миддлтаун / Плейнвью) сделала дубль в игре, ее пятый в сезоне.Фаррелл, Райан и Маковецка были включены в состав Всетурнирной команды, причем Фаррелл и Райан выиграли по подаче и лучшему игроку.

### **What's New In?**

- Создайте свой собственный интерфейс, поисковую систему и инструмент управления файлами и папками - 10 основных утилит, таких как ваши стандартные приложения Windows и браузер - Плавающие панели инструментов Windows - 2 предустановленные темы В этом видео показано, как установить программу, удалить ее и как ее запустить. Скачать: Лицензия: В этом видео показано, как установить программу, удалить ее и как ее запустить. Скачать: Лицензия: Привет! Вам нравится WX iNova Desktop Opus? Посмотрите это видео, нажмите на ссылку ниже, затем перейдите в архив и скачайте программу (бесплатно). Лицензия: Привет! Вам нравится WX iNova Desktop Opus? Посмотрите это видео, нажмите на ссылку ниже, затем перейдите в архив и скачайте программу (бесплатно). Лицензия:

Подпишитесь на официальный канал WorkBlox на YouTube: WorkBlox — это приложение, позволяющее планировать свой день так, как вы хотите. Вы устанавливаете индивидуальные приоритеты и сразу же видите, что ваша задача выполнена. WorkBlox собирает все ваши задачи в одном приложении, где вы их находите и отмечаете, и они выполняются. Вы можете видеть ход выполнения задач и сроки выполнения, рассказывать им, что делать, и давать им ресурсы. Вы также можете работать со своими друзьями, подрядчиками или членами команды для достижения своих целей. Существует множество приложений для планирования, но очень немногие из них соответствуют тому, как вы на самом деле проводите свой день, если вообще учитываются. Если у вас за плечами насыщенный день, вы, вероятно, переходите от встречи к встрече, от задачи к задаче, не осознавая, что делаете. WorkBlox меняет это, помещая все, что вам нужно, прямо у вас на ладони. WorkBlox помогает вам определить свои приоритеты, взять на себя ответственность за свой день и увидеть, как ваша задача выполнена. • Планирование: поручайте каждую задачу конкретному человеку, делегируйте ее членам команды или поручите нескольким людям работать над одной задачей. Мы знаем, как организовать вас и сэкономить ваше время. • Общение в режиме реального времени: отправьте задачу или обновление другу или

# **System Requirements For WX INova Desktop Opus:**

Всем привет и добро пожаловать в бета-версию Vyrius Prime! Это пятая неделя бета-тестирования, и мы готовы принять ваши отзывы о нашем предстоящем контенте и новых функциях, чтобы сделать бета-версию Vyrius Prime максимально стабильной. В Вириус Прайм еще много изменений, и еще много впереди, и мы хотели бы услышать все ваши отзывы об игре. В течение этих недель бета-тестирования мы были сосредоточены на исправлении любых проблем, возникших во время этого бета-тестирования, и тонко настраивали игру.

Related links: